## **My Quickcharge - Account Activation** We've Got You Covered. Let's Get Started.

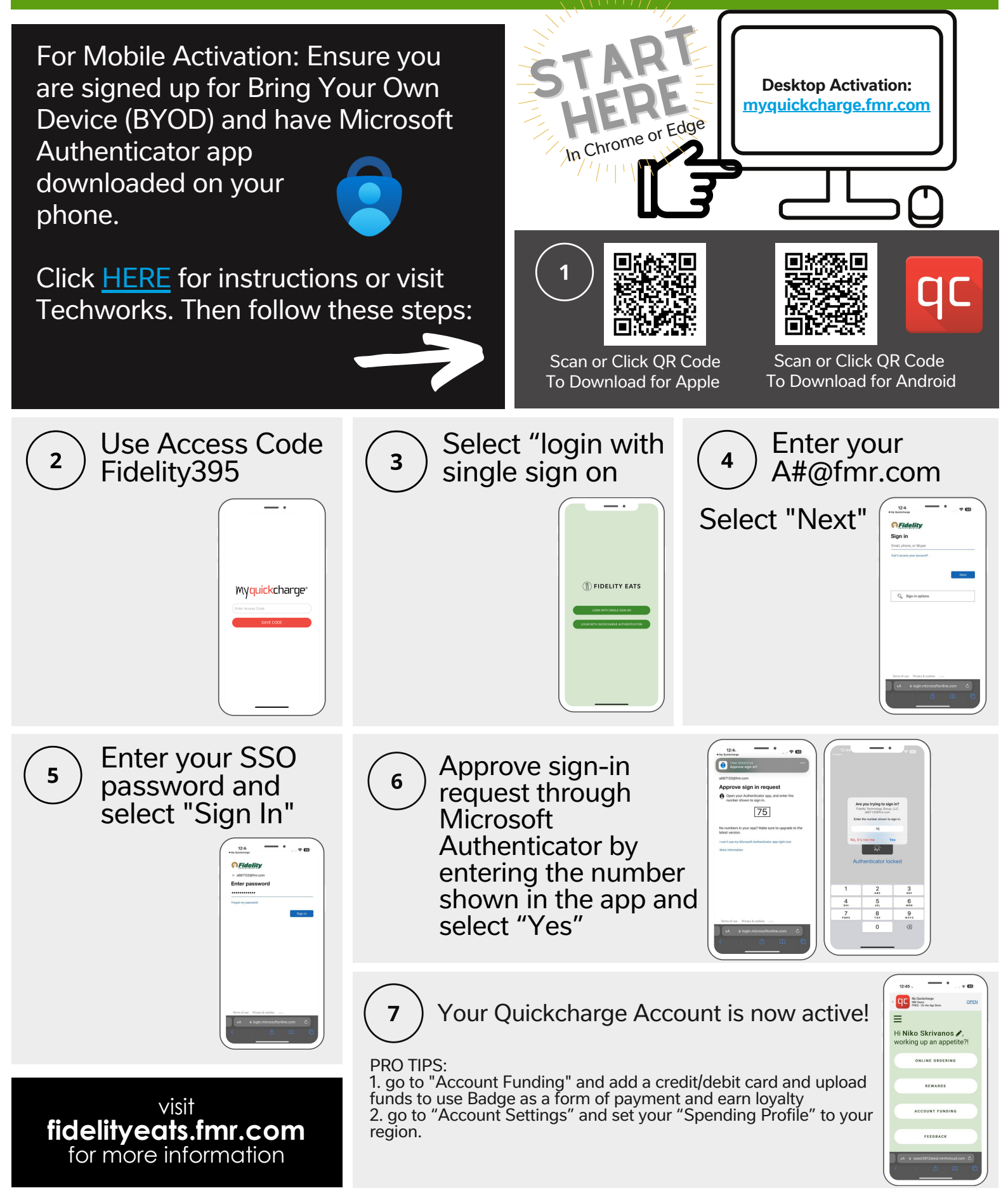

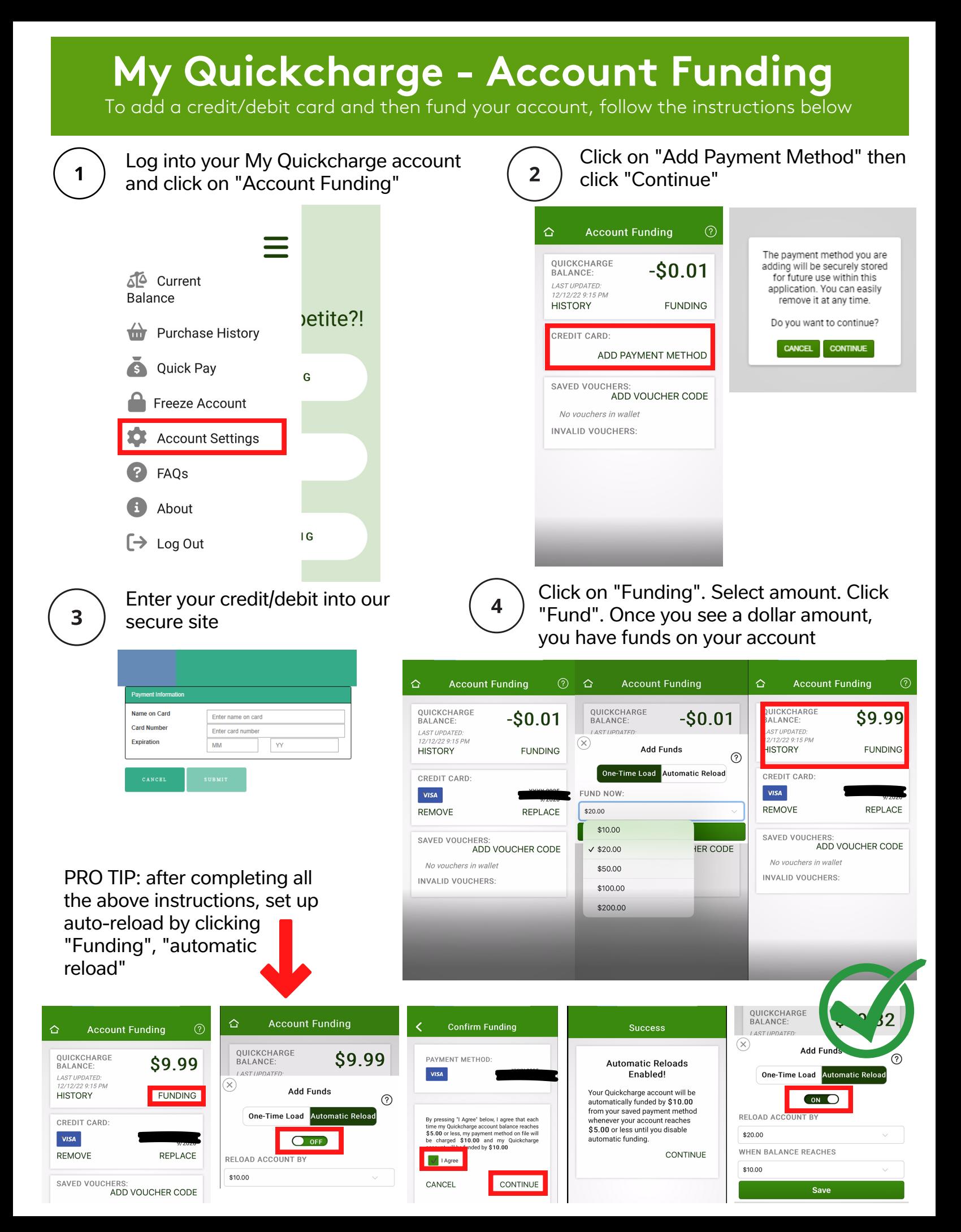